## Kapitel 8: Zwischencode

#### **Aufgabe**

Interne Programmdarstellung, um Maschinencode-Erzeugung zu vereinfachen (und Optimierungen zu ermöglichen)

#### **Themen**

- Sytaxbaum
- Linearisierungen
- Kontroll-Ausdrücke
- Kontroll-Anweisungen

## Syntaxbaum

Bei strukturierten Sprachen (ohne goto) kann die Programmstruktur vollständig durch den Syntaxbaum dargestellt werden, z.B.

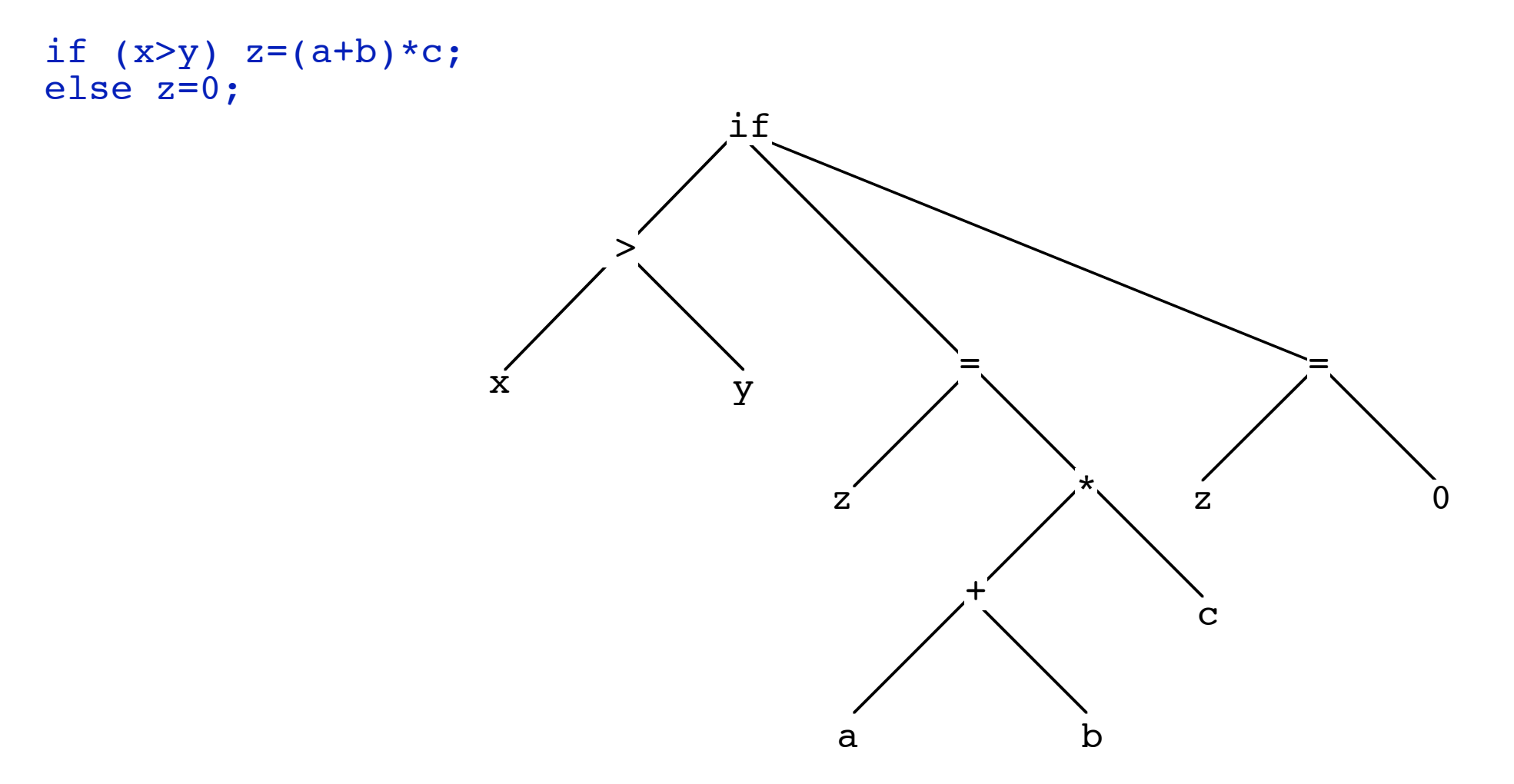

## Syntaxbaum und Linearisierungen

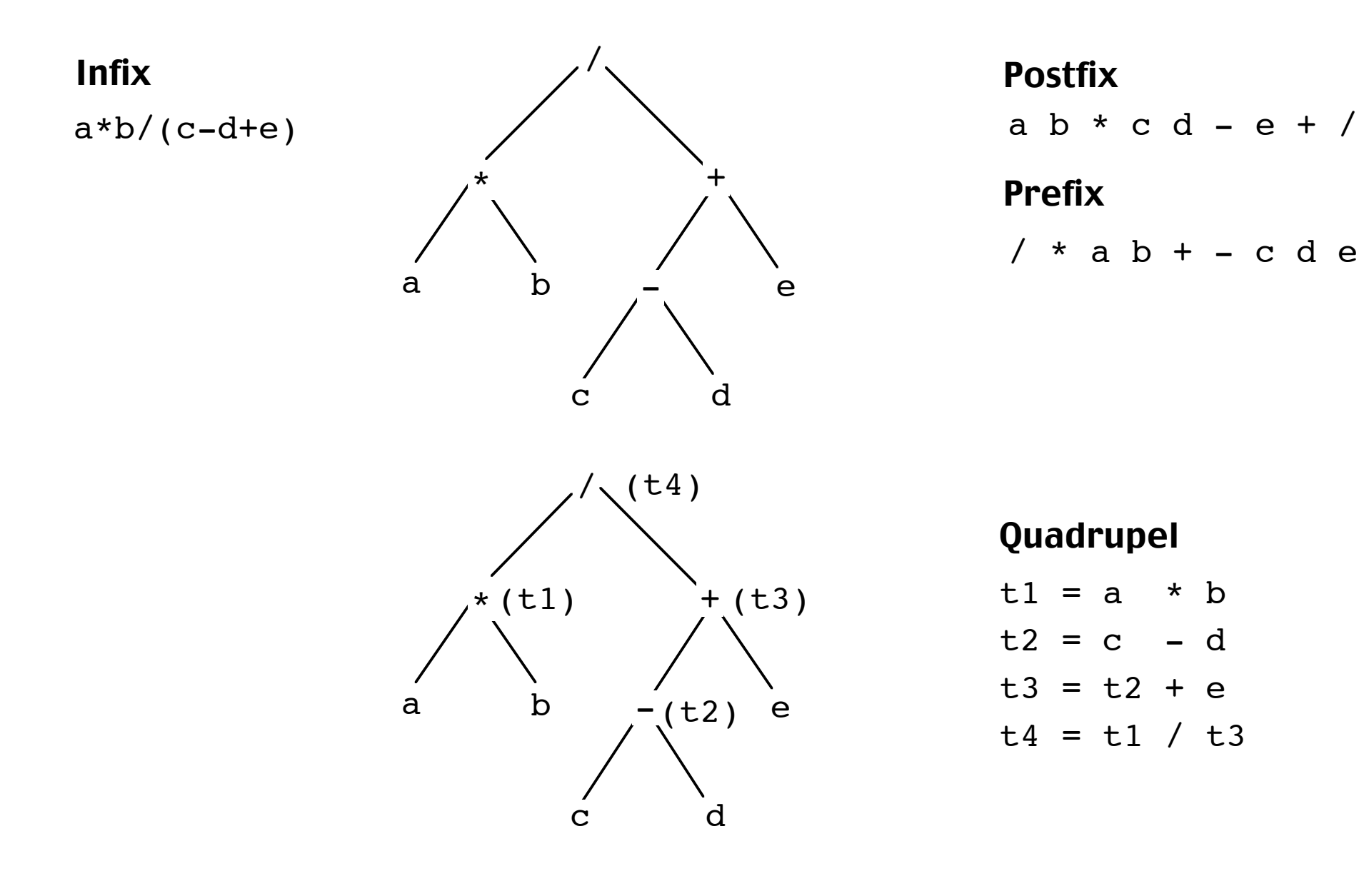

#### **Befehle des Quadrupel-Codes**

```
Z = Xz = op xz = x op ygoto z
if x rop y goto z
z = @ x (dereferenzieren)
\begin{pmatrix} 1 & 0 \\ 0 & Z & = & X \end{pmatrix}
```
## AG zur Erzeugung von Quadrupel-Code

#### Zuweisung und Ausdrücke

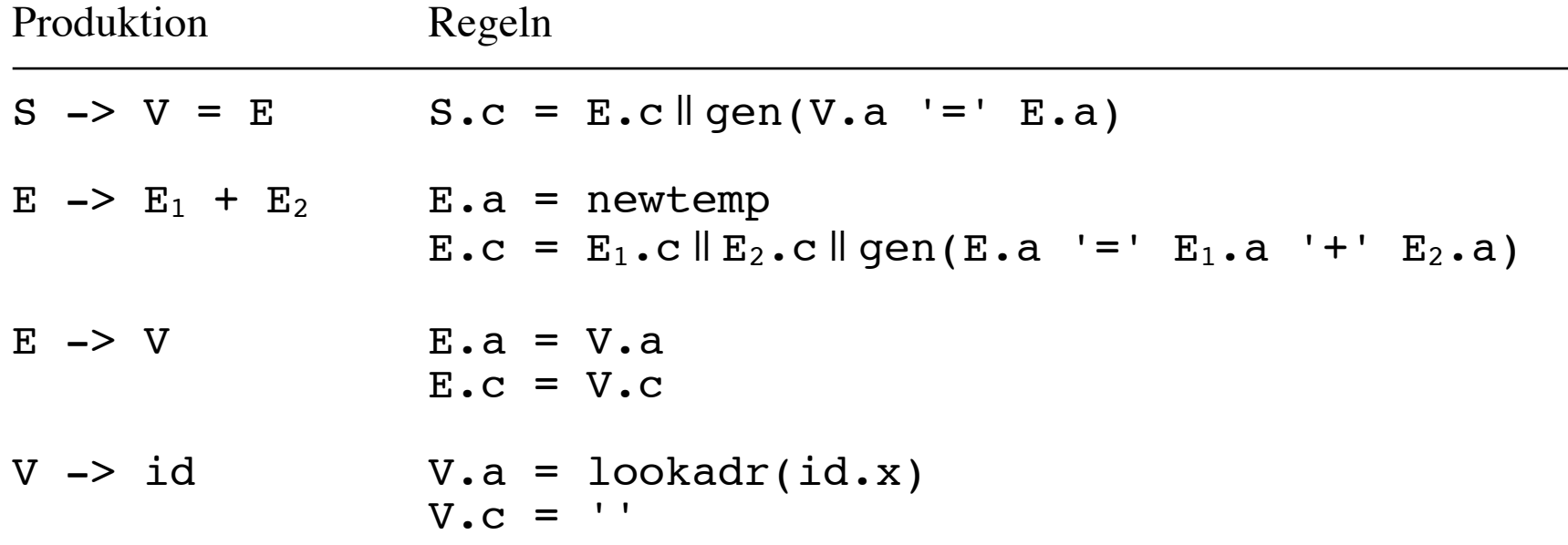

 $v = x+y+z$ 

#### Quadrupel-Code

 $t1 = x + y$  $t2 = t1 + z$  $v = t2$ 

#### Quadrupel-Code für indizierte Variable

Deklaration a[n1,n2] Adresse des Elements  $a[i1,i2]$ :  $(i1*n2 + i2)*w + adr(a)$ 

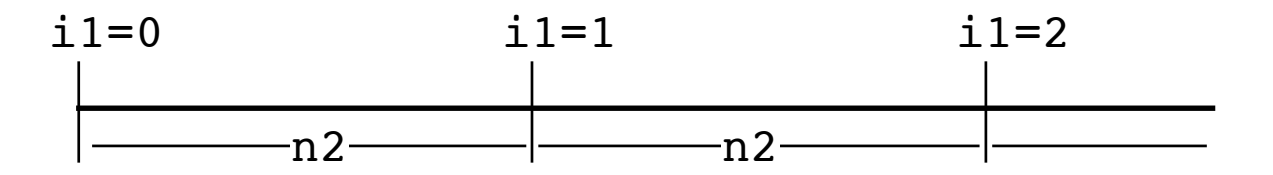

Beispiel-Deklaration a[10,5] Adresse des Elements  $a[u,v]$ :  $(u*5 + v)*4 + adr(a)$ Quadrupel für  $x = a[u, v]$  $t1 = 5$  \* u  $t2 = t1 + v$  $t3 = 4 * t2$  $t4 = t3 + adr(a)$ 

$$
\pm 5 = \text{e} \pm 4
$$

$$
x = t5
$$

## Quadrupel-Code für Boolesche Ausdrücke

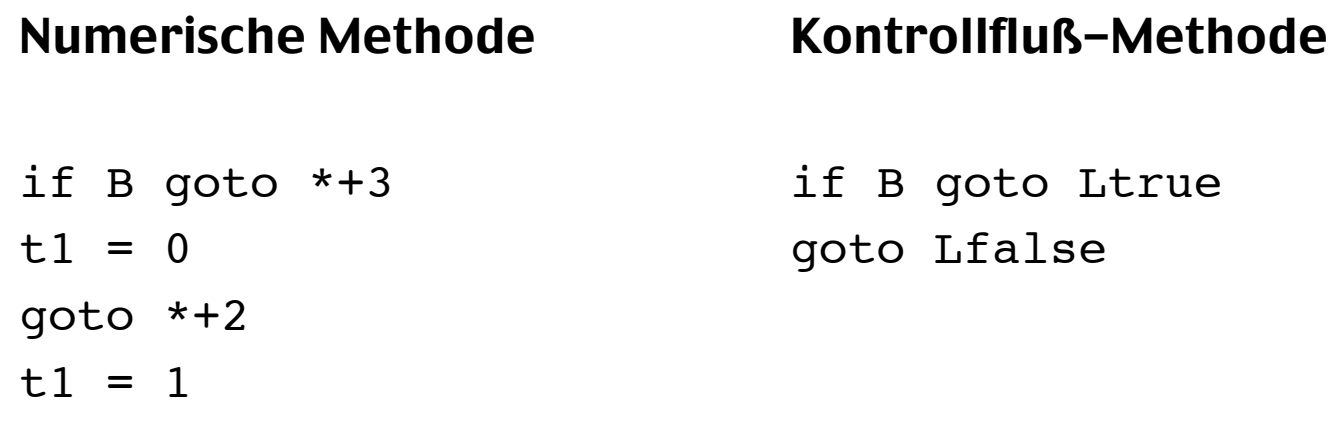

## AG für Booleschen Ausdruck (Kontrollfluß-Methode)

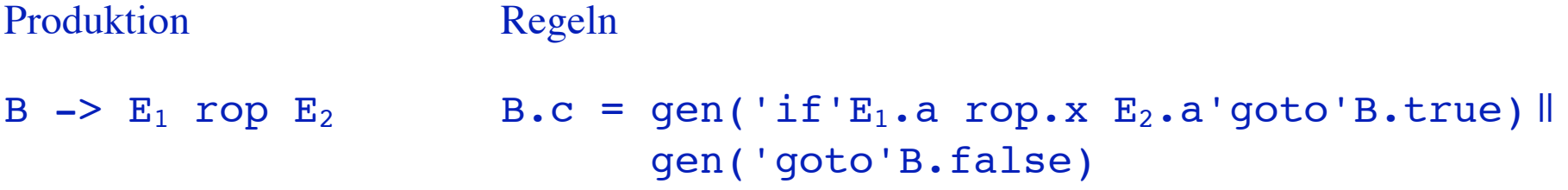

#### Die Sprungziele B.true und B.false sind ererbte Attribute Ihre Werte müssen vom Kontext (z.B. if-Anweisung) übergeben werden

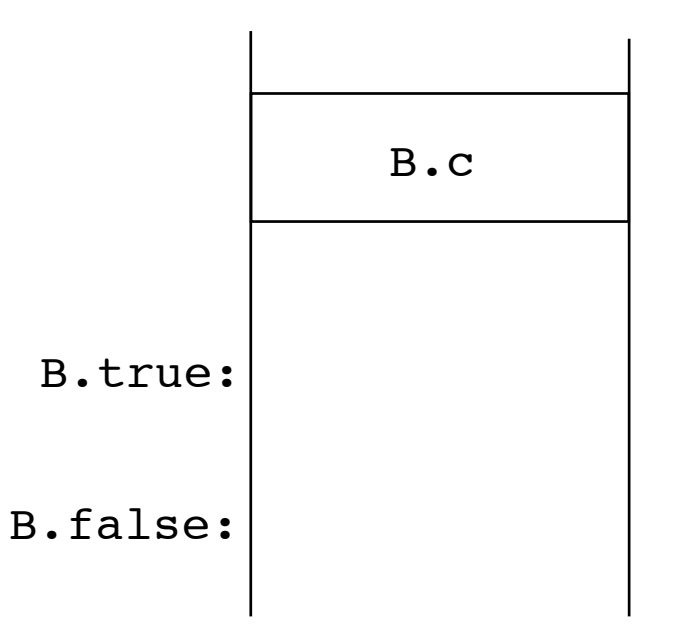

#### AG für if-Anweisung

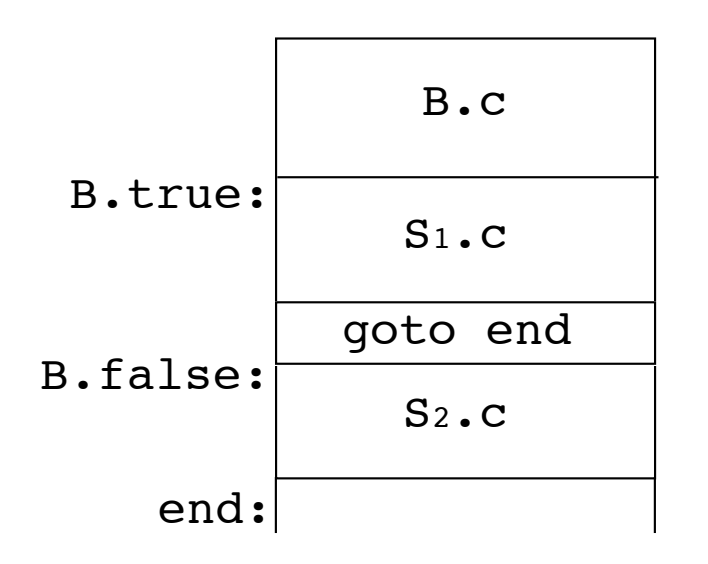

Produktion Regeln

S  $\rightarrow$  if B then S<sub>1</sub> else S<sub>2</sub> B.true = newlabel

```
B.false = newlabel
end = newlabel
S.C = B.Cgen(B,true':') \parallel S_1.c \parallelgen('goto'end) ||
    gen(B.false':') || S_2.c ||gen(end':')
```
## AG für Booleschen Operator AND

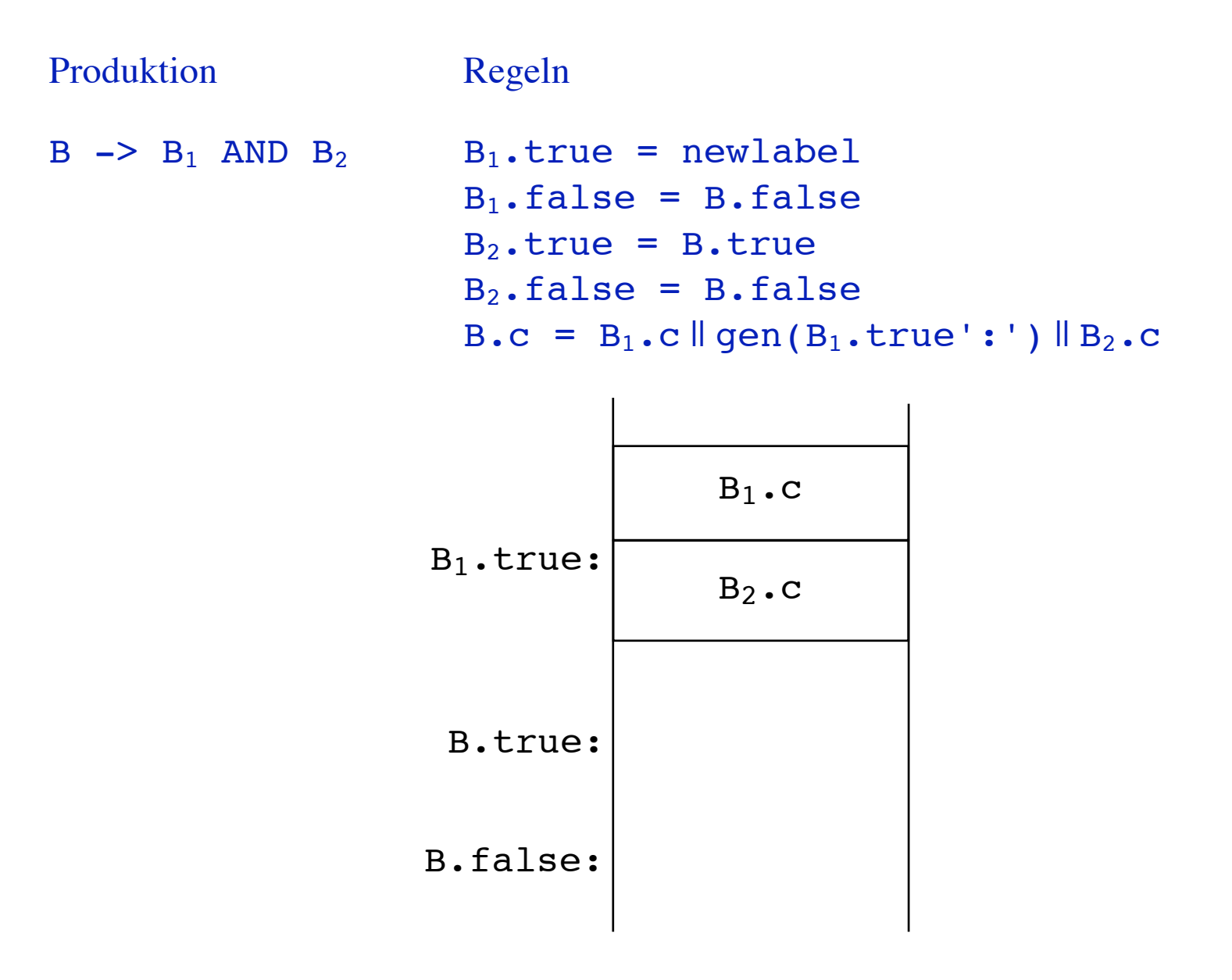

## Beispiel: Quadrupel-Code für if-Anweisung

#### Quellprogramm Quadrupel

# $y = x+1$ ; goto L2  $y = x-1;$  goto L2 }  $L1:t1 = x+1$

if (a>b && c>d) { if a>b goto L4 else Latinum Latinum Latinum Latinum Latinum Latinum Latinum Latinum Latinum Latinum Latinum Latinum Latinum L  $y = t1$  goto L3  $L2: t2 = x-1$  $y = t2$ L3:

#### Marken der if-Anweisung

B.true=L1 B.false=L2  $end = T<sub>0</sub>3$